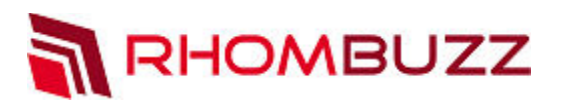

# Protect and Secure PDF Documents using AEM 6.x

## **Objectives:**

 At the end of this course, participants will be able to learn the following: • Creation and use of policy sets and policies

- Using the Administrative User Interface to configure and manage Document Security
- Policy protecting documents using Acrobat
- Policy protecting documents using an AEM Forms process

#### **Course Description:**

This workshop gives introduction to AEM Forms Document Security. You will also be doing some hands-on exercises so you feel more comfortable when you implement what you learn in your real environment.

#### **Course Outline:**

- Introduction: Adobe Experience Manager (AEM) Forms Document Security Specialist
- Explaining AEM Forms Document Security o Exercise 1: Discuss use cases
- Configuring the AEM Forms Server o Exercise 2: Creating a dynamic watermark
- Configuring and managing policy sets o Walkthrough 3:Creating a Policy Set
- **Creating Policies** 
	- o Exercise 4: Create a Policy
- Applying Policies with Acrobat
	- o Exercise 5: Revoke a document
- Discussing Document Security Users
	- o Walkthrough 6: Configuring Document Security for Invited Users
	- o Exercise 6:Add an external user to a policy
- Applying Policies Server-side
	- o Exercise 7: Create a new process
- Self-Paced Lab

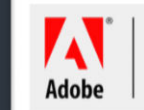

### Overview:

Learn how to use AEM Forms Document Security (or AEM Forms Digital Rights Management) and protect your PDF documents by creating and applying various policies.

## Duration:

1 Day

# Training Methods:

- On-site at Customer's facility anywhere around the world
- Public Classroom Training
- Virtual/Online Training

# Audience:

Developers who are familiar with AEM Forms and want to further their knowledge of the AEM Forms Document Security module.

> **info@rhombuzz.com +1 (844) 746-6289**